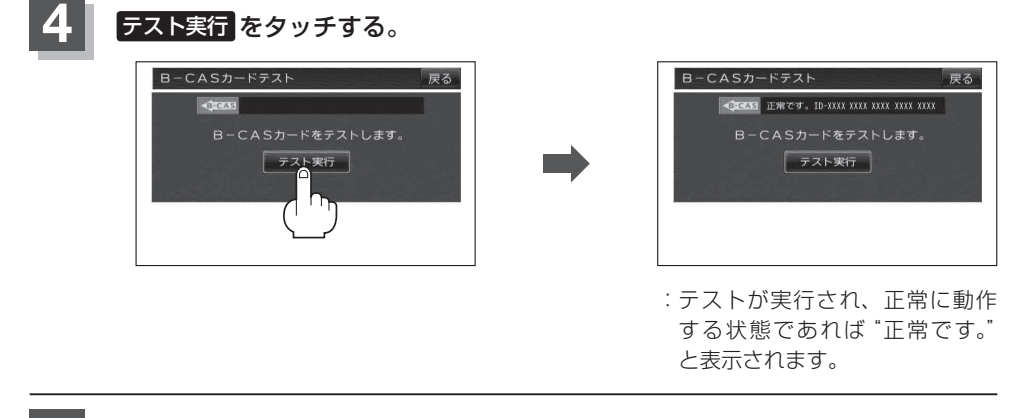

**5** 設定を終えるには 戻る をタッチして、表示させたい画面まで戻る。